## **More while loops COMP 102.**

**Victoria University of Wellington**

© Karsten Lundqvist Peter Andreae

## **Nested loops: while inside while**

**public** void drawCircles(int rows, int cols) { int diam  $= 20$ ; int row  $= 0$ ; **while** (row < rows) { int  $col = 0$ ; **while** ( col < cols ) { int  $y = 50 + row*$ diam; int  $x = 20 + \text{col}^*$ diam; UI.fillOval(x, y, diam, diam); col++; } row++; }

}

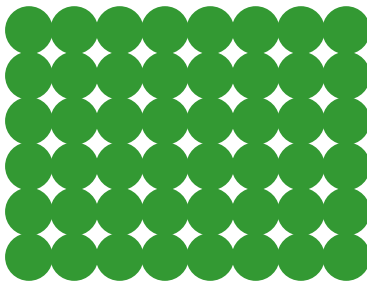

## **Determining when the user is done**

```
UI.print("Enter all the marks (end with -1: ");
double sum = 0;
double n = UI.askDouble("mark: " );
while ( n != -1) {
   sum = sum + n;n = UI.askDouble("mark: " );
}
```
## **Determining when the user is done**

• Can end at a special value, but....

```
UI.print("Enter all the marks (end with -1: ");
double sum = 0;
while ( true) {
   double n = UI.askDouble("mark: " );
   if (n != -1) { break; }
   sum = sum + n;
}
```
- **break** gets out of the middle of a loop
	- Some people consider it bad style.
	- DON'T use it at the beginning of the loop only in the middle.